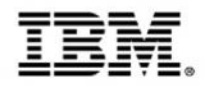

## **Developing an IBM MobileFirst platform application for z Systems**

Track 3: Extending the mainframe to the mobile enterprise

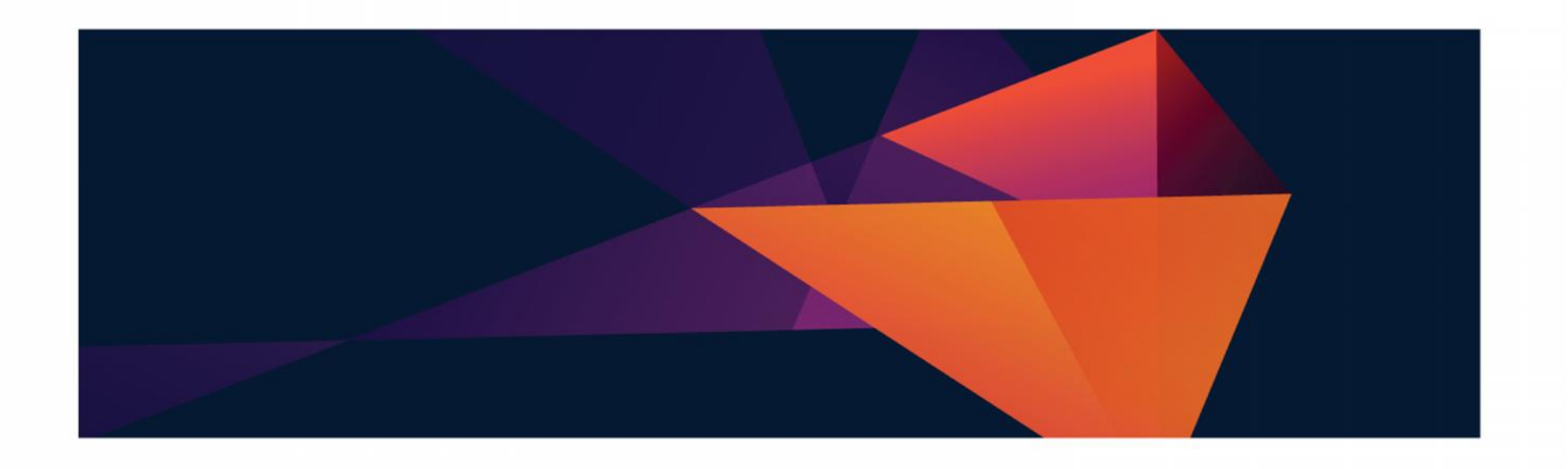

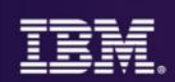

## **Where we are in todays agenda**

- Mobilizing the mainframe
- Modernizing mainframe applications for mobile and more
- Exposing mainframe applications and services to mobile
- Developing an IBM MobileFirst platform application for z Systems
- Optimizing applications and data for mobile workloads
- Client use cases and getting started with mobile and z Systems

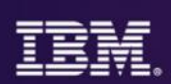

## **Agenda**

- How can you ensure that mobile applications are written once for supporting multiple device types?
	- Native Webapp Hybrid
	- Mobile middleware tier and studio tier
- Which tools from the IBM Rational portfolio are most useful in creating mobile applications to access z Systems services?
	- Starting point bottom up
	- RDz generate web services
	- **Explorer**
- This session focuses on developing a mobile application to access the mainframe with an emphasis on the server run-time and development environment of the IBM MobileFirst Platform.
	- Recap studio and server components, need for each
	- RTC SCM and task management
	- Use studio to generate application
	- Run live
	- Recap value of IBM Software
- **Security and Mobile**
- Value of embracing tooling great products become brilliant with great tooling

We look at the development from a CICS application use-case perspective and demonstrate the steps to connect to the CICS application from mobile devices.

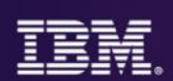

## **About me**

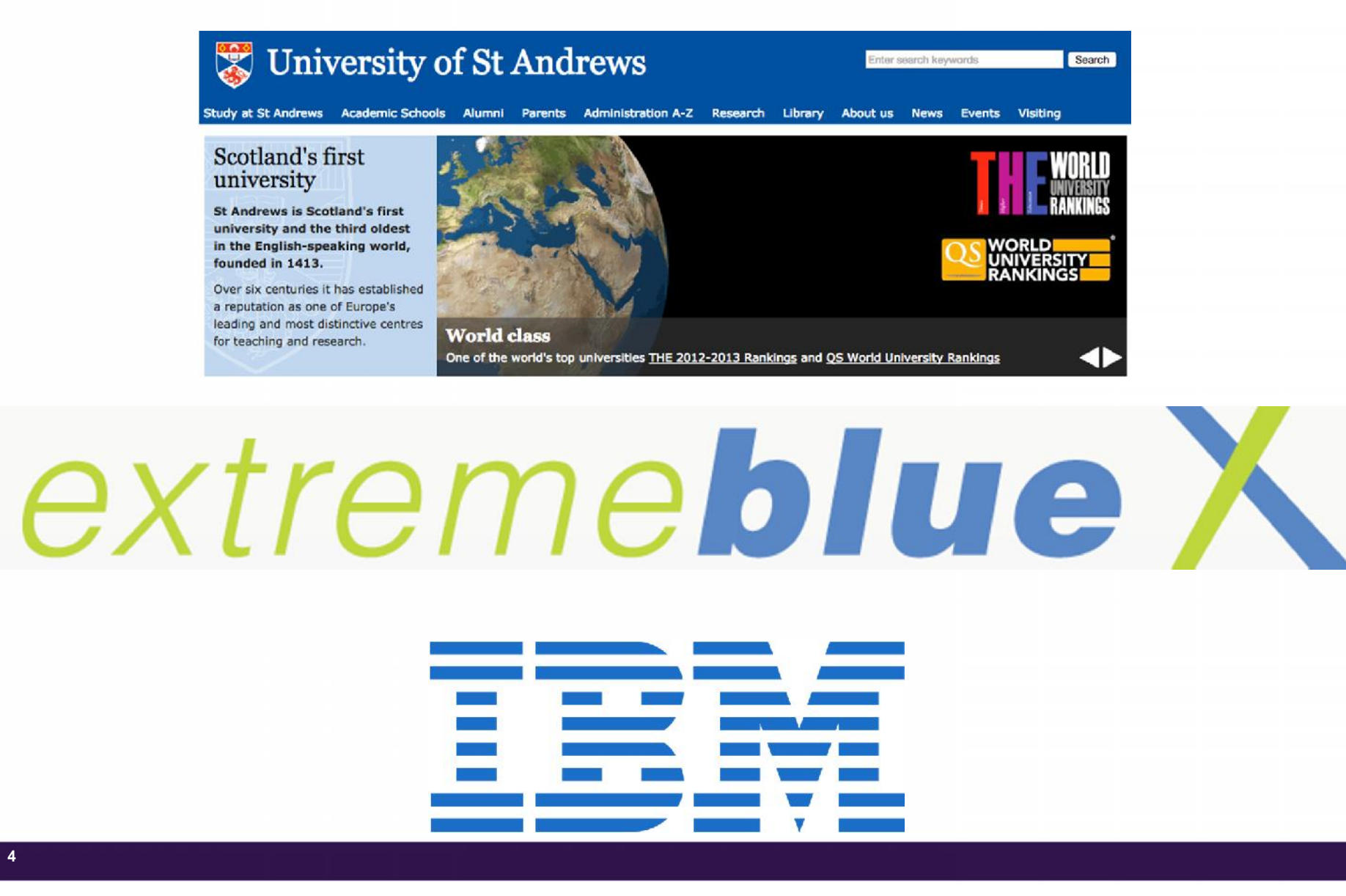

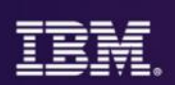

## **Native, Webapp, or Hybrid….**

- Native SDK for specific brand of device, specific tooling Best end user experience
- Webapp Responsively designed websites let minimal investment return basic mobile support as a staple entry point to the mobile world
- Hybrid A combination of Native and Webapp Best of both worlds?

Press room > Press releases >

## Apple and IBM Forge Global Partnership to **Transform Enterprise Mobility**

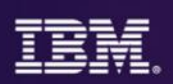

## **The need for a mobile middleware tier**

- Regardless of your choice (native, webapp, hybrid) the IBM MobileFirst Platform server is where consistent value is delivered
- This is where 'magic' happens to reach z System services
- The platform offers:
	- An integration layer keep client side code clean, light, simple
	- A security layer keep authenticity and app management for you
	- Operational analytics app crash logs, app->server comms tracking
	- Secure offline data store with synchronisation capabilities
	- Consistent connectivity point for all calls to service providers, z Systems, distributed systems, public systems

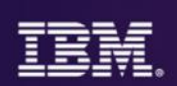

#### **CICS Application Overview** EGUI • CICS Catalog Manager Application CICS EXAMPLE CATALOG APPLICATION - Inquire Cata – COBOL based CICS application **(EGUI)** – VSAM File Description Item – Separate Presentation Logic and Business 0010 Ball Pens Black 24pk 0030 Logic Ball Pens Red 24pk 0040 Ball Pens Green 24pk – Callable Interface - Container0050 Pencil with eraser 12pk **CICS EXAMPL** Highlighters Assorted 5pk 0060 Select an a 0070 Laser Paper 28-1b 108 Bright 500/ream Action . . . . 1 1. List Items Cost 2. Order Item Number 0010 3. Exit 2.90 2.90 CICS EXAMPLE CATALOG APPLICATION - Details of your order 2.90 2.90 Enter order details, then press ENTER 1.78 3.89 5pk Description Item Cost Stock On Order Bright 500/ream 7.44 0020 Ball Pens Blue 24pk 2.90 0003 050 Order Quantity: 003 User Name: Regi Charge Dept: Barosa

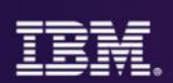

## **Existing CICS 3270 Application**

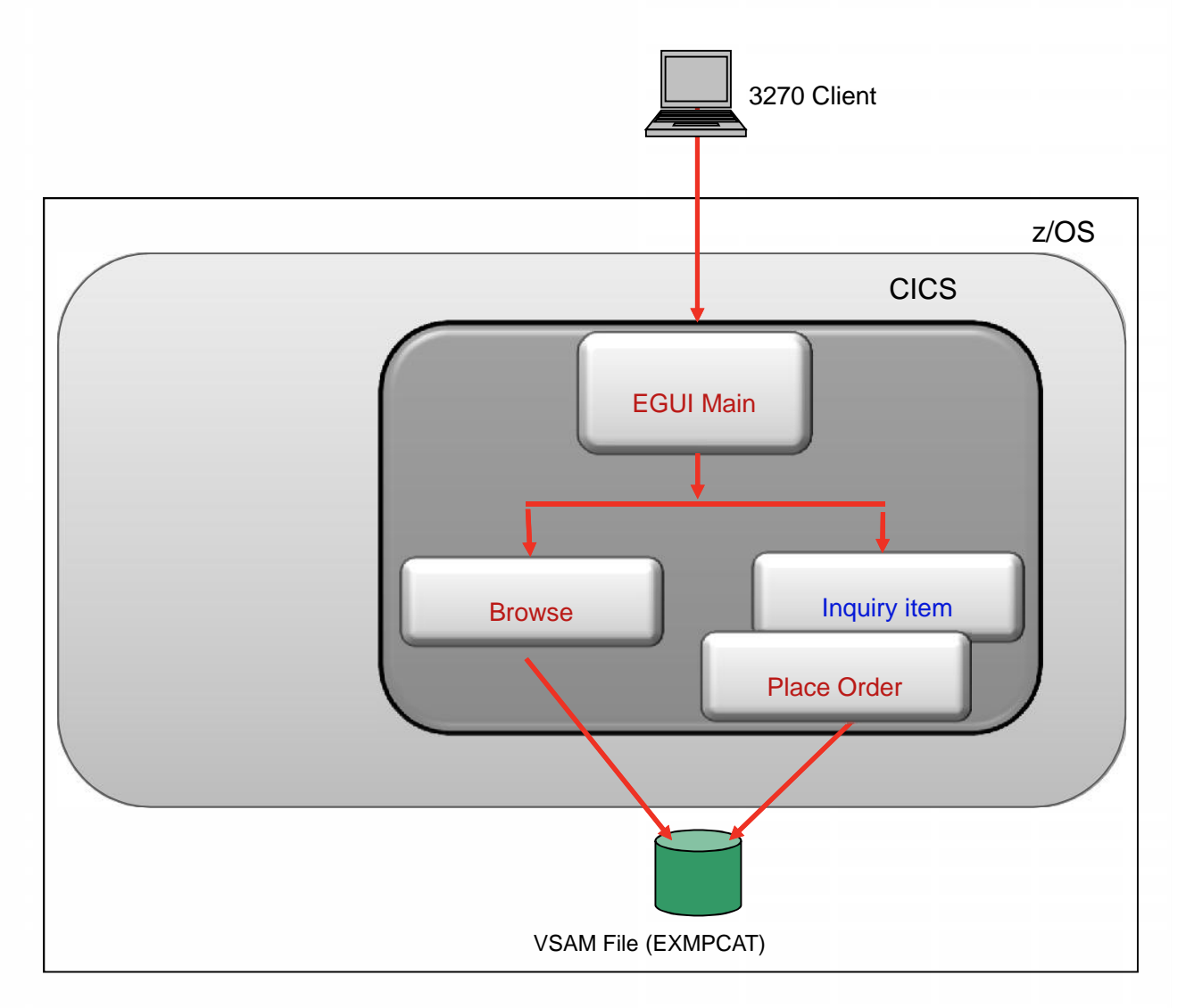

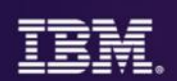

## **RDZ and Debug Tool Web Service enables and test existing app**

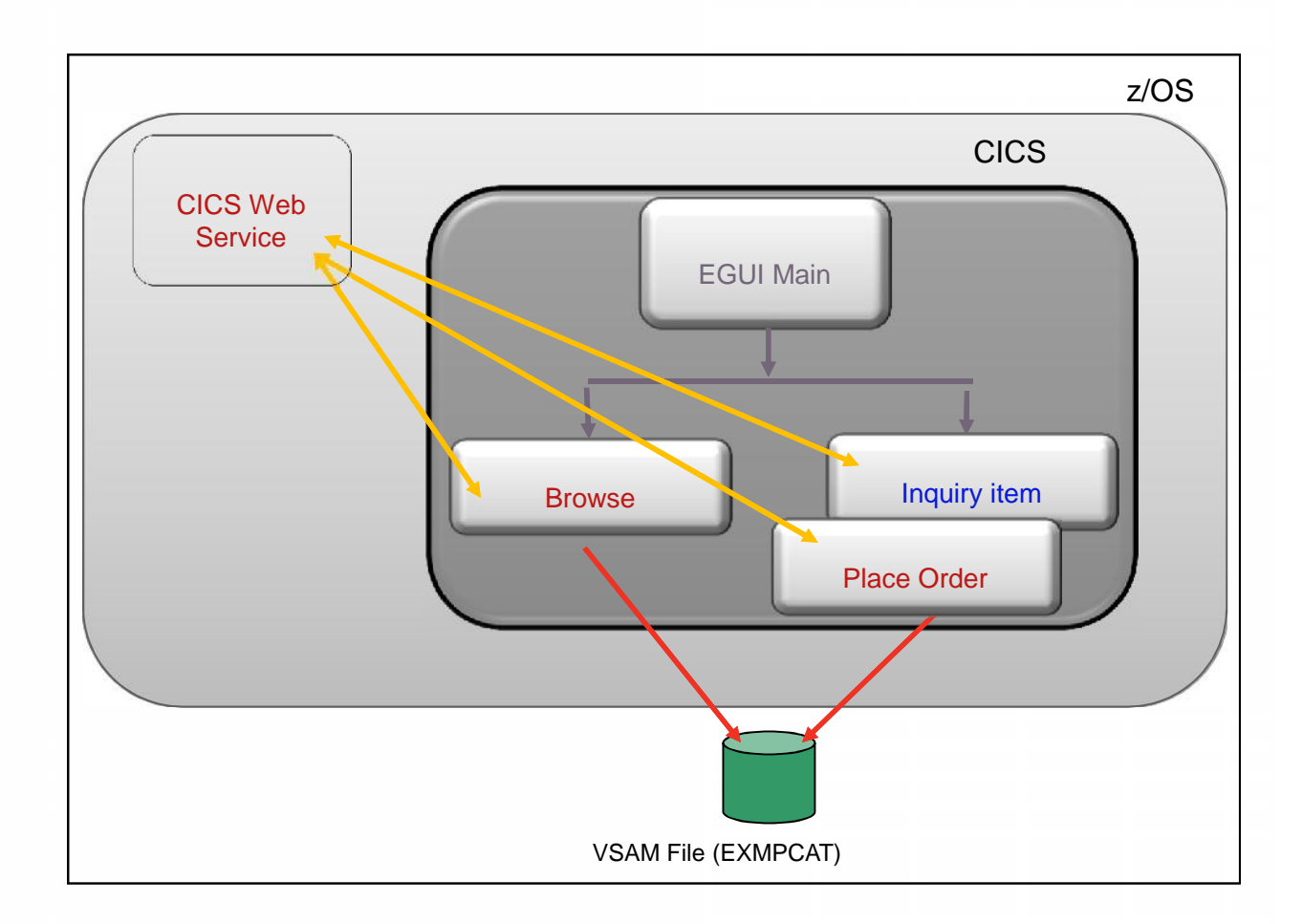

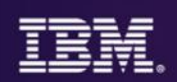

## **MobileFirst enhances the Web Service Enabled App**

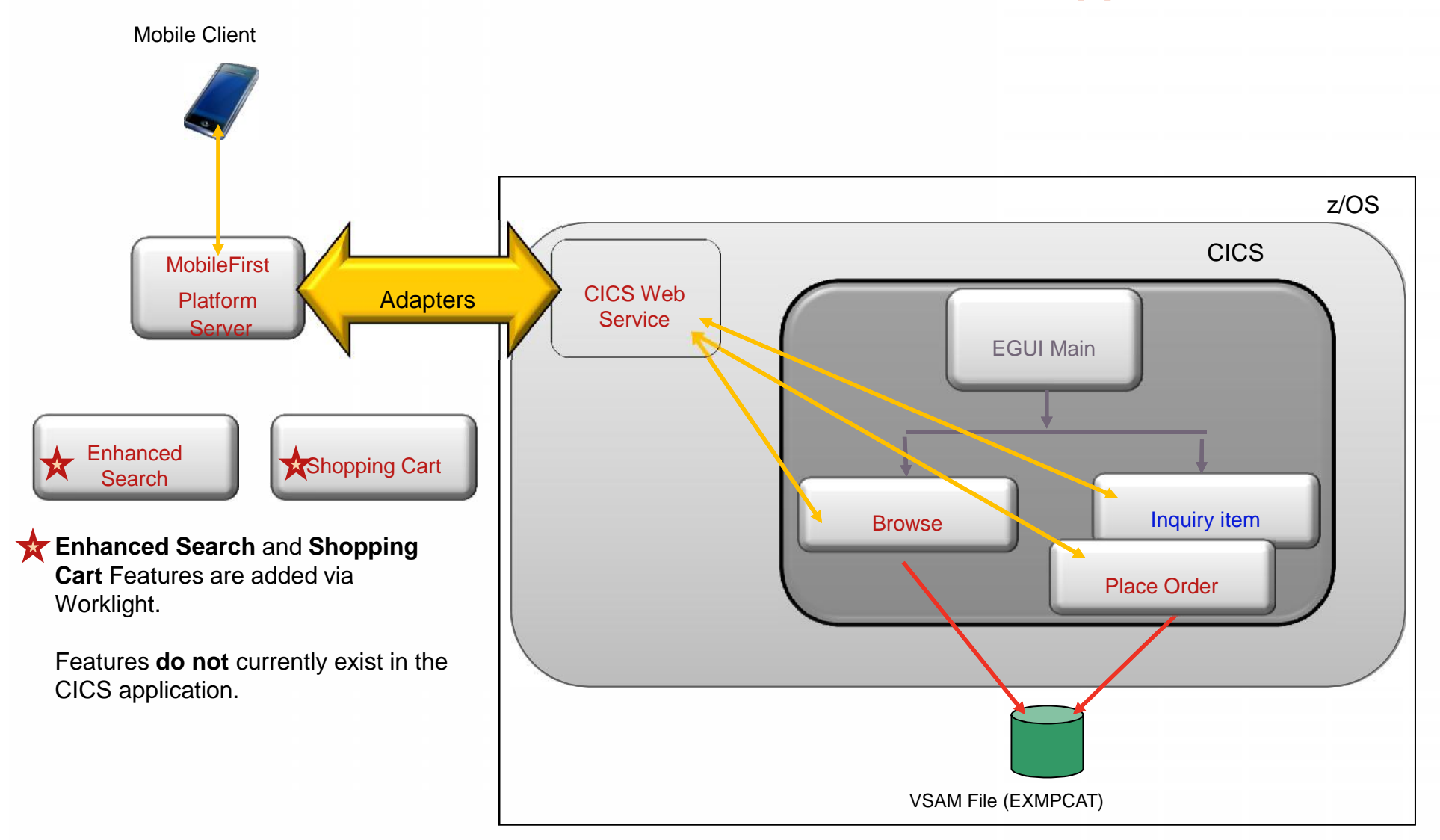

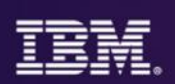

## **Starting point – bottom up**

- We need services for our app to connect to our Systems of record
- IBM MobileFirst platform can use standard web services (Soap, JSON, SAP)
- How do we make these services?
	- CICS -> DFHLS2WS, DFHLS2JS
	- IMS -> IMS Gateway, IMS Mobile feature pack
	- Spring? JAX-RS?
- What would these services look like?

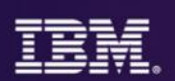

## **Web service resource interrelationships**

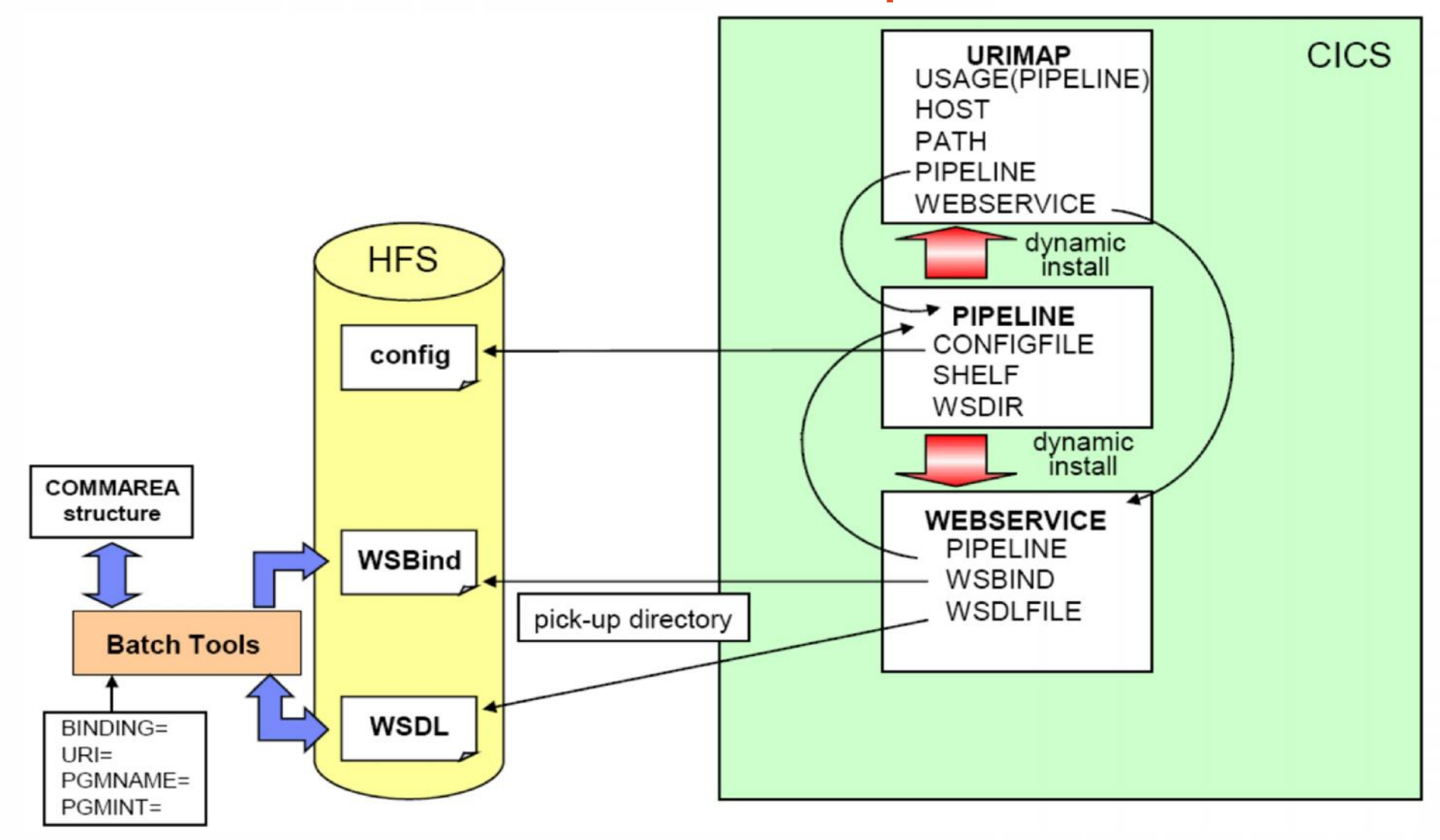

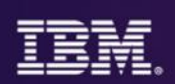

## **RDz – generate web services easily**

- Live(ish) demo catalog manager web services creation
	- https://www.youtube.com/watch?v=YCG\_LtllrLk 4m 22 -> 8m 15
- Speak with William(Bill) on RDz dev team
- Make some services, install them using explorer integrated into RDz
- How do we source control any source changes? How do we track the task of making the web service?
	- Integrate changes made via RDz with existing solution
	- Use RTC for SCM and Task Management (example to follow)

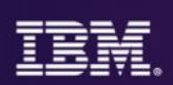

## **CICS Explorer**

- Confirm programs, pipelines, web services are installed correctly
- Confirm TCPIP port and URIMaps for service URL
- Live demo of doing this

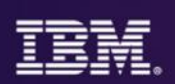

## **Make mobile application**

- We have made our web service for the IBM MobileFirst Platform to access our core business logic running on z system
- Now use Mobile First Studio to build a mobile application to call the service we have exposed
- Live demo of creating this mobile application calling a CICS Service

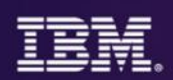

## **RTC – SCM system and time management**

- How do we track this work?
	- Task management
- How do we track the source code changes?
	- Task Management tie in to source control
- How do I integrate the code changes deployed to z Systems?
	- RTC Builds

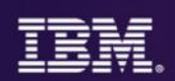

## **z Systems mobile security topologies**

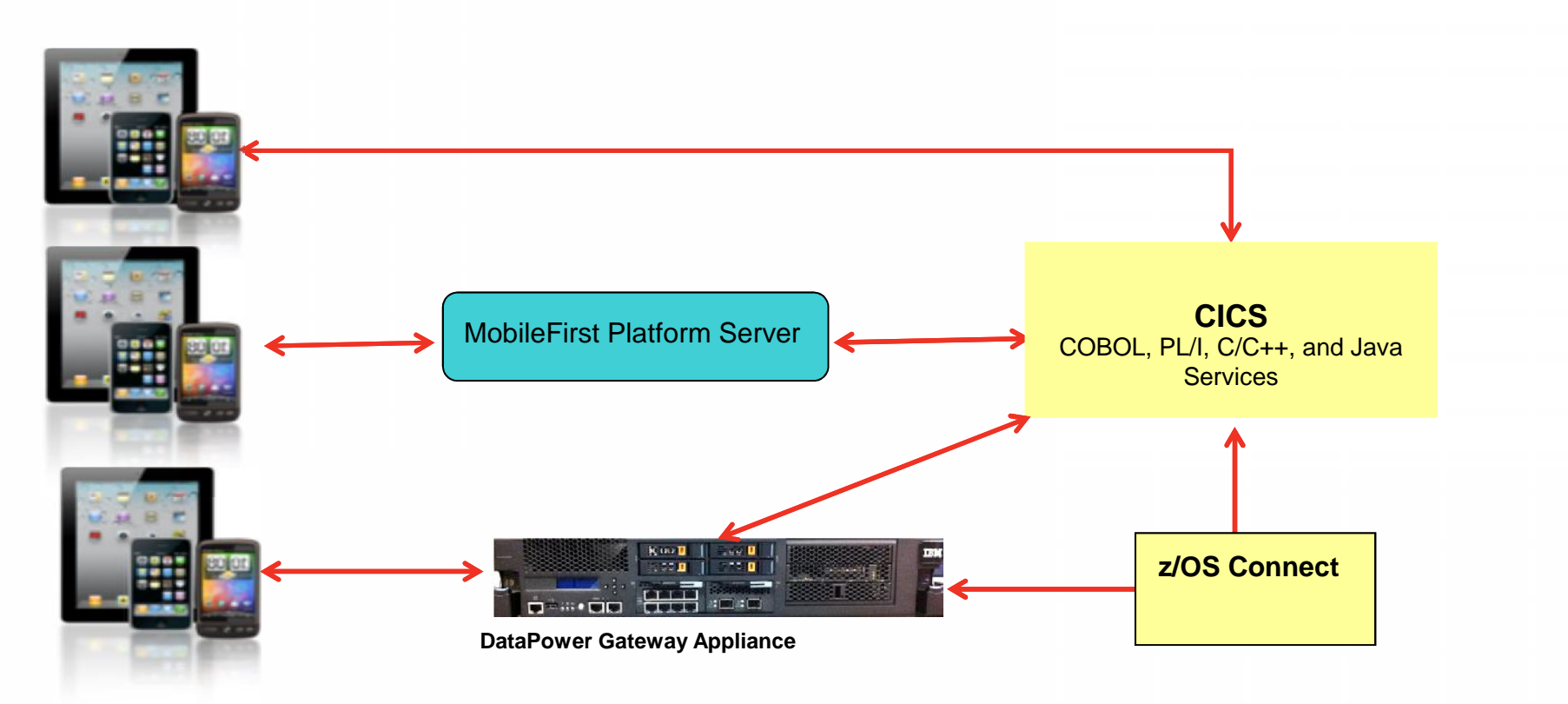

*IBM Statement of Direction: IBM intends to deliver IBM WebSphere Liberty z/OS Connect (z/OS Connect) as a common program component of WebSphere Application Server for z/OS, IMS Enterprise Suite for z/OS, CICS Transaction Server for z/OS, and CICS Transaction Gateway. z/OS Connect is intended to provide a simplified, secure, and scalable gateway functionality to route web, cloud, and mobile application traffic that accesses applications provided by the aforementioned z/OS products, as well as z/OS Batch and z/OS UNIX™ System Services applications.*

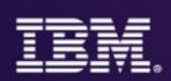

## **So how to chose the right mobile security solution?**

- **Type of user**
	- B2E
	- B2C

#### • **Type of mobile app**

- Web
- Native
- Hybrid
- Worklight?
- **Type of access**
	- Intranet/extranet
	- Internet

#### • **Number of users**

- Small (10s to 100s)
- Medium (1000s)
- Large (or unknown?)

#### **Security requirements**

- **Authentication**
- **Authorization**
- Confidentiality<br>Integrity
- 

#### **Sensitivity of data and transactions**

- Financial?
- Personal?
- Will sensitive data be stored on the device?

#### **Security standards**

- 
- Company Government or external body

#### **Existing security architecture**

- 
- User registry<br>Security products

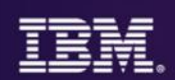

## **CICS mobile security topologies**

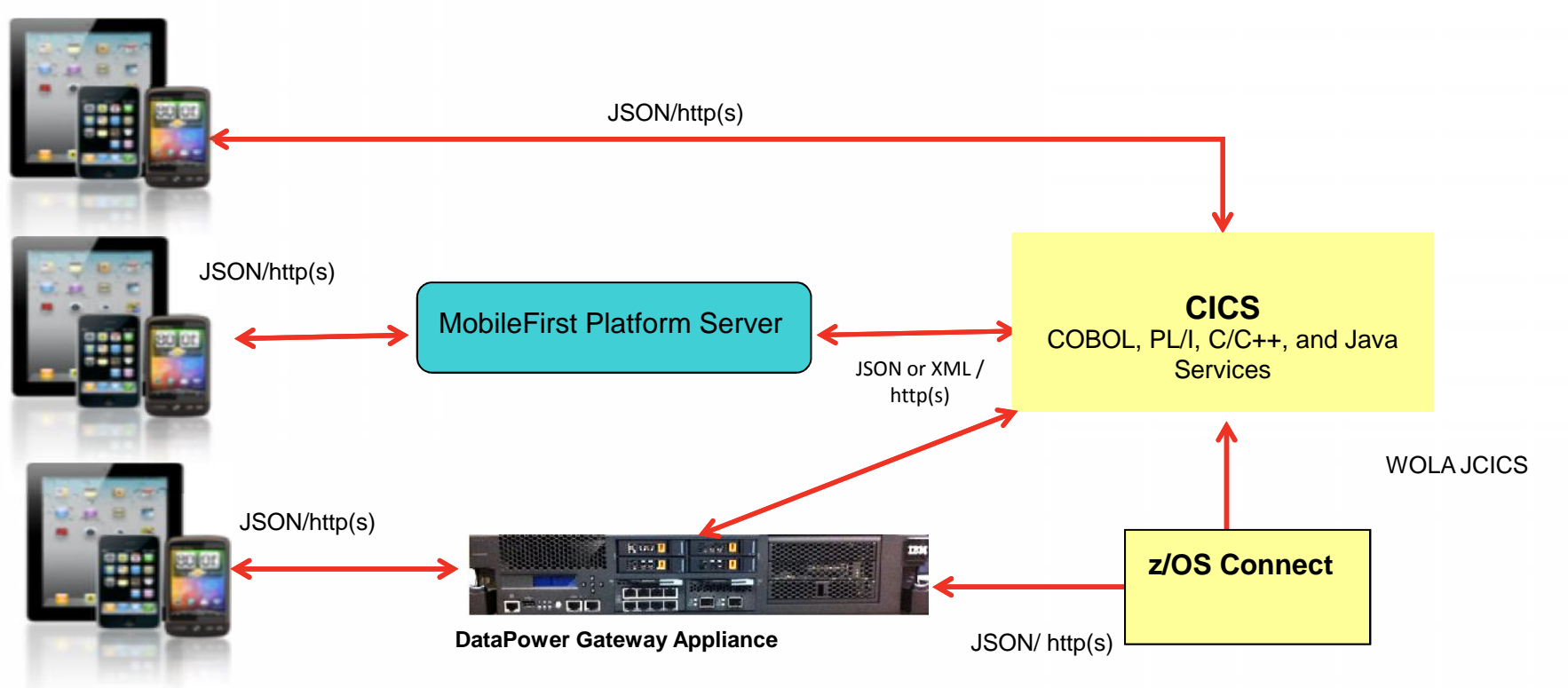

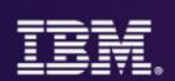

## **Security**

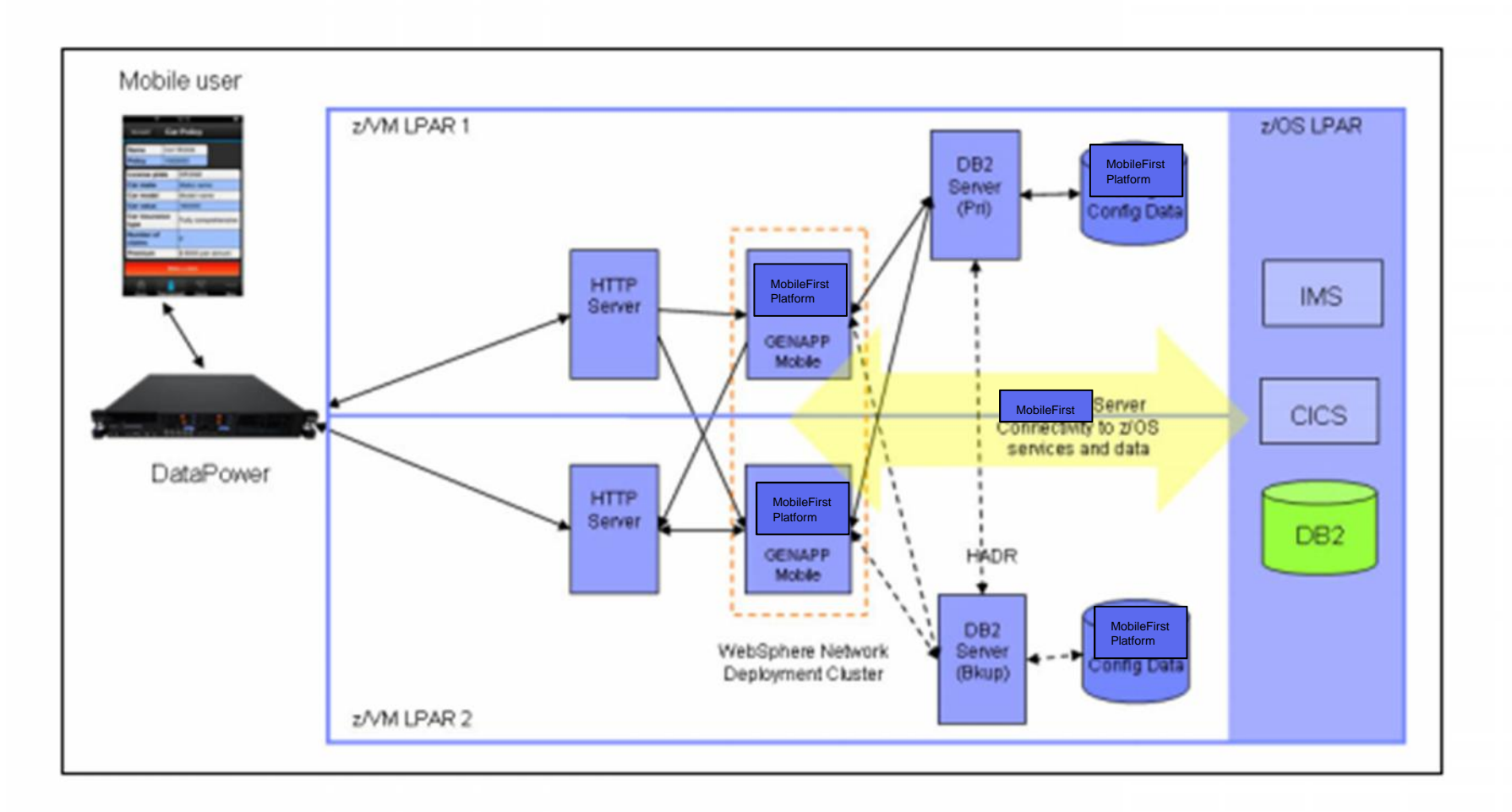

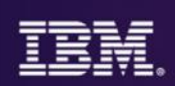

CICS IMS

## **DataPower Mobile Security Features** *Available as a physical or virtual appliance*

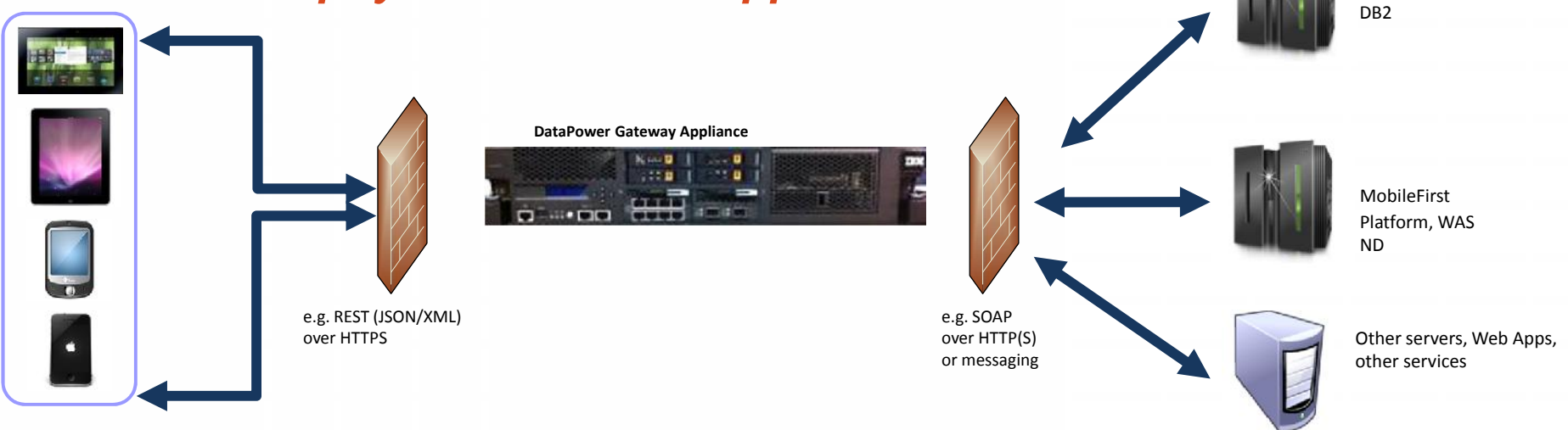

- Security, Control, Integration & Optimization of mobile workload
- Enforcement point for centralized security policies
- Authentication, Authorization, **SAML**, OAuth 2.0, Audit
- Threat protection for XML and JSON
- Message validation and filtering
- Centralized management and monitoring point
- Traffic control / Rate limiting
- Integration with MobileFirst Platform

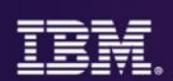

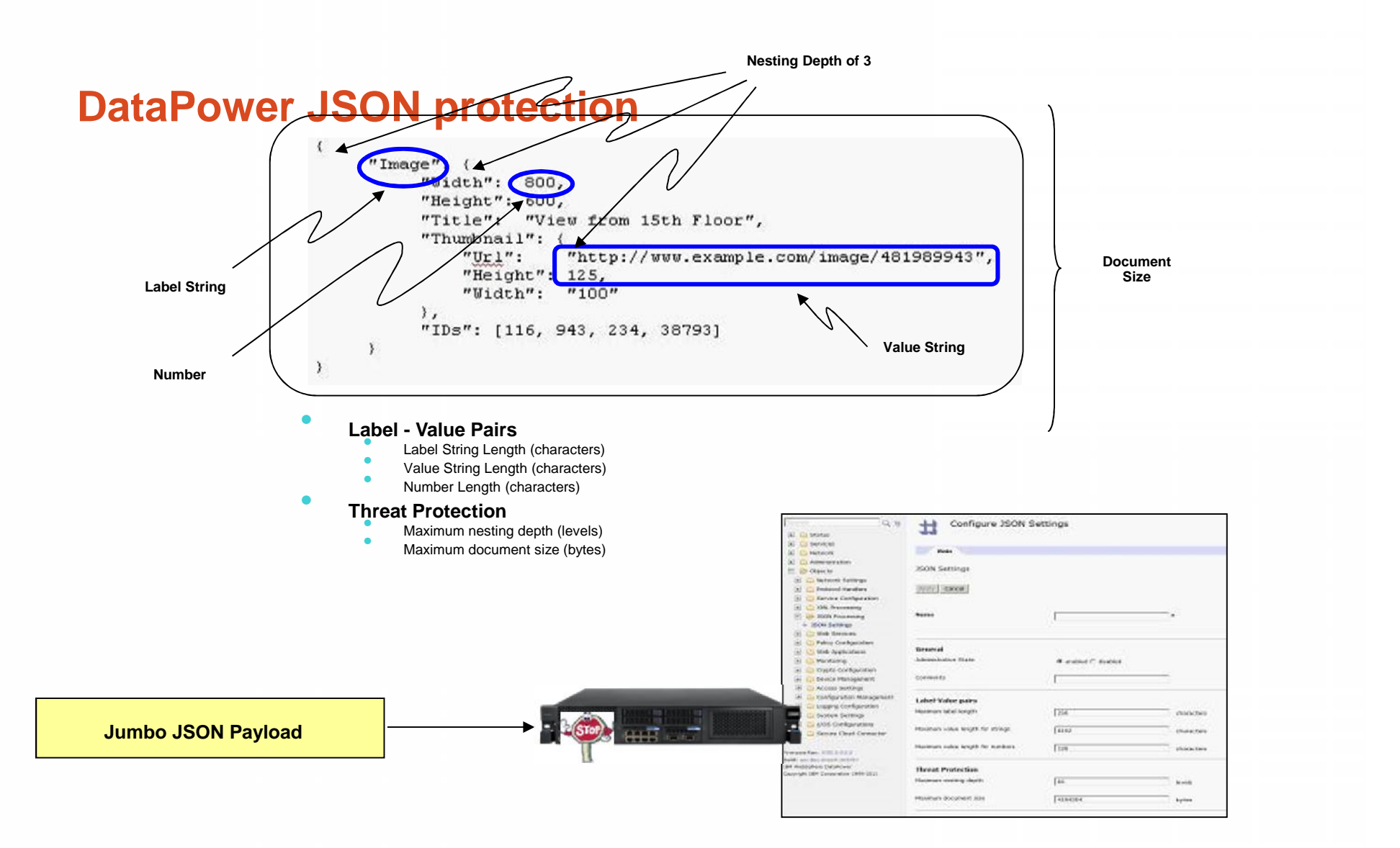

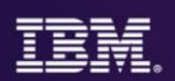

## **IBM MobileFirst Platform Server on z Systems**

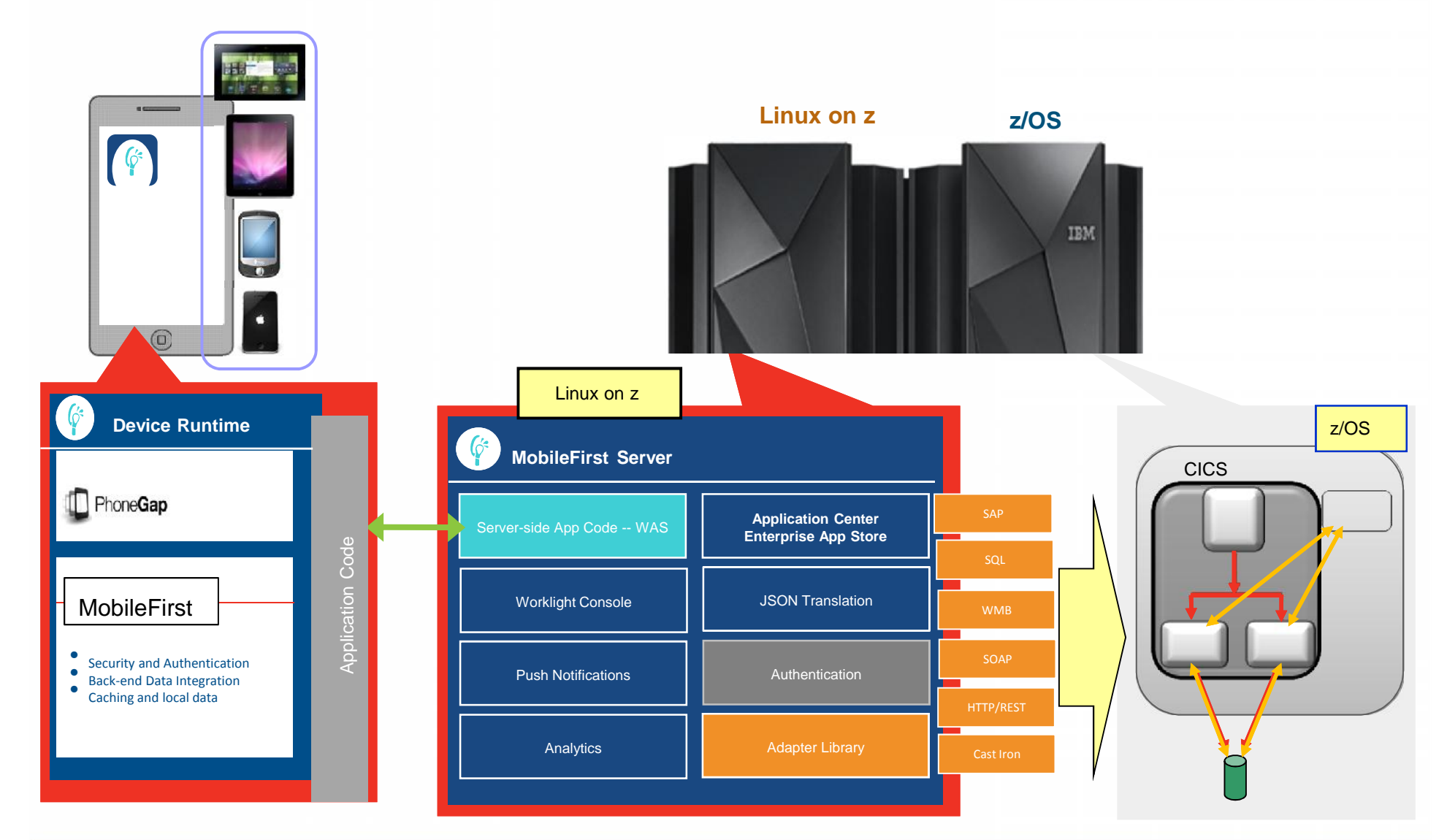

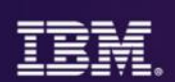

## **IBM MobileFirst Security Features**

- Ensure that only specific applications on specific devices can connect to enterprise systems
- Extensible framework for authentication of mobile application users
- Encrypt data on the device
- Enforce security updates
- Propagate identity to enterprise systems

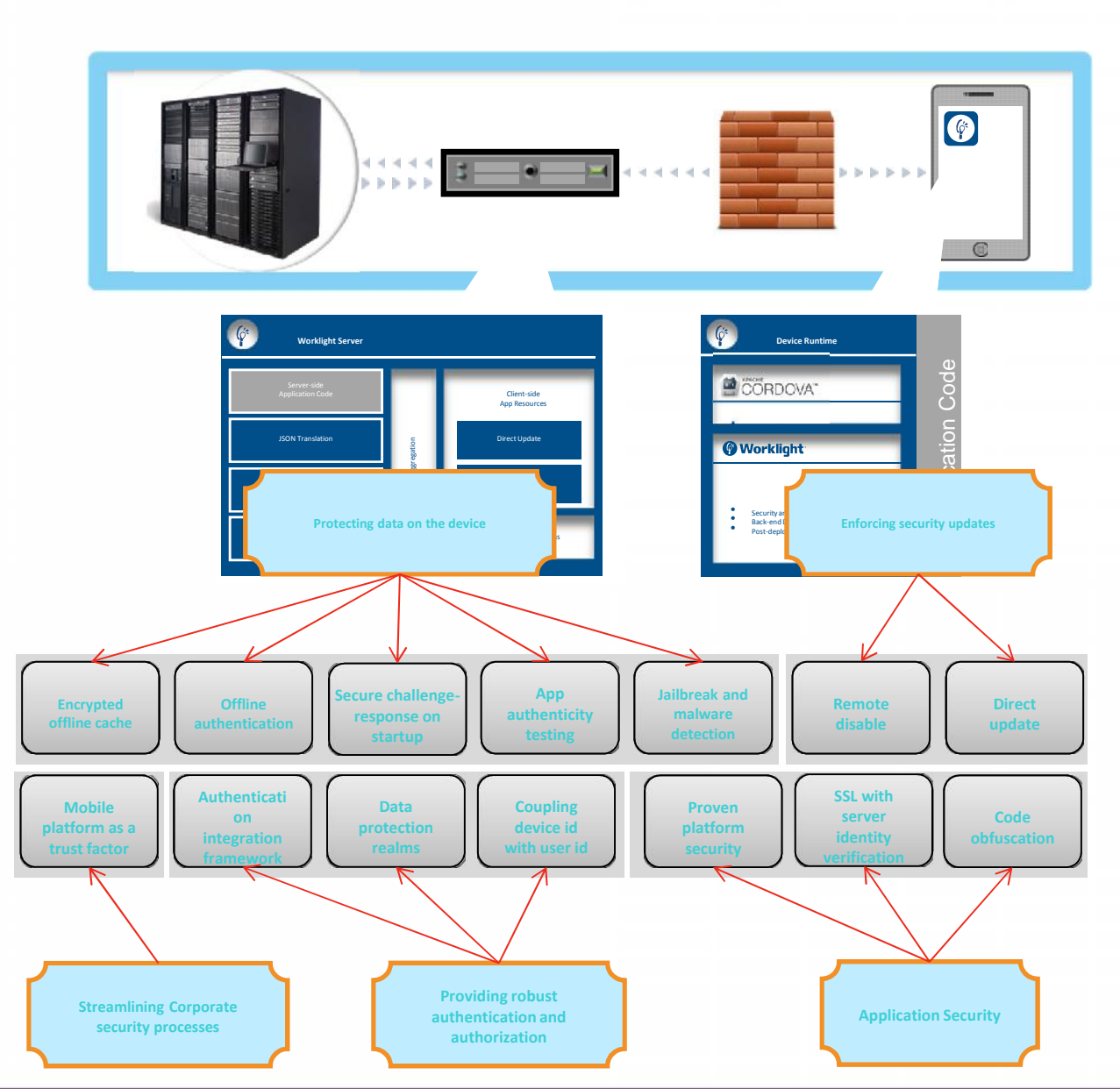

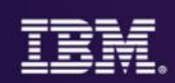

### Products and Technologies – a recap

Rational Team Concert (RTC)

Rational Developer for System z (RDz)

Rational Development and Test Environment for Systems z (RD&T)

CICS Explorer

z/OS Debug Tool

IBM MobileFirst platform

**DataPower** 

API Management

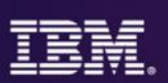

**SOFTLAYER** 

#### Break down silos by moving to an Agile team environment

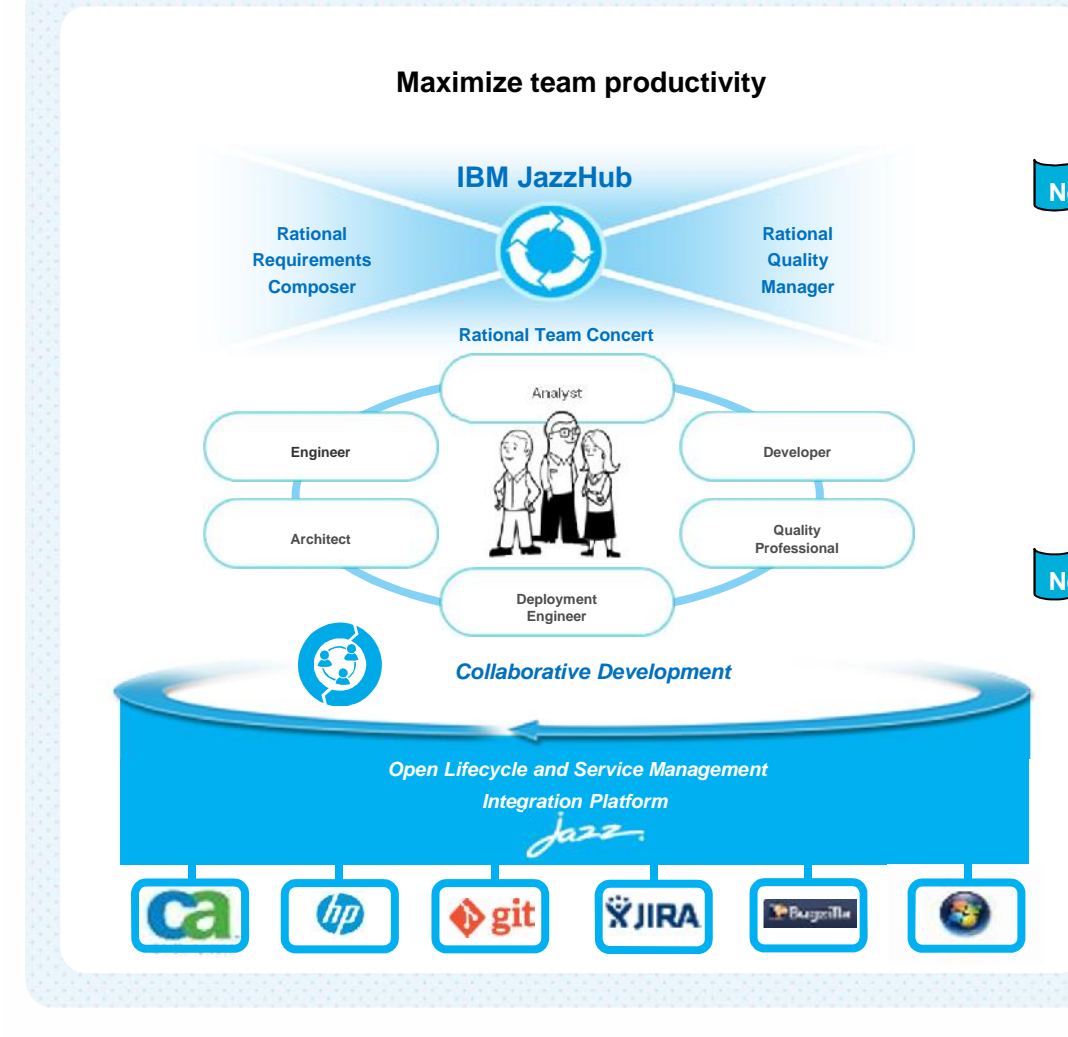

- Manage all types of code from JavaScript to COBOL – mobile to mainframe
- Instant-on, self-serve development **New** capabilities with JazzHub on SoftLayer
	- Accelerate agile adoption on the mainframe
	- Integrate existing SCM and deployment tools, e.g. CICS Configuration Manager and CICS Deployment Assistant
- Enhanced Lifecycle integration adapters **New** for third-party tools

Rational Team Concert Rational Requirements Composer Rational Quality Manager DevOps Services (JazzHub) for IBM Cloud Platform

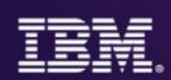

## **Adoption of RRC and RTC for CICS**

- RRC (Rational Requirements Composer) used for
	- Roadmaps and Features
	- CICS Portfolio View
	- External view of requirements and business value
- RTC (Rational Team Concert) used for
	- EPICs and Stories
	- Tasks and Defects
	- SCM and build
	- And much more
	- "*If it's not in RTC, it's not happening*"
- RTC Dashboards can show
	- Candidates for this and future iterations
	- Planned items for iteration
	- Tasks for the team
	- Defects for developer to fix, for tester to verify
	- Burndown charts
	- Creating marketing collateral and events

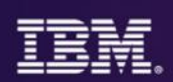

## **What was the net outcome?**

Stronger uptake of CICS TS V4 in comparison with CICS TS V3

APAR and PMR receipts of V4 lower than V3 in the first 18 months

Started Managed Beta V4 activities with customers <sup>18</sup> months prior to GA, in V3 and prior releases the beta started 4 months to GA

Open Beta released <sup>6</sup> months prior to GA

Delivery of multiple Feature Packs during the development phases

Ability to respond to market, changing planned content based on business value and market feedback - delivering the right content for the market place at the right time

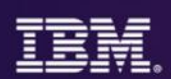

## **Thank you**

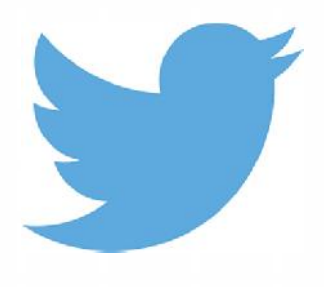

Tweet me comments and questions **@BrightSituation**

**More from me…**

http://asmarterplanet.com/mobile enterprise/blog/2014/12/six-thingsibm-mobilefirst-platform-server.html - The need for a mobile middleware tier

**For more Mobile…**

**http://www- 01.ibm.com/support/docview.wss?uid=swg24031760 - GENAPP**

**http://www.redbooks.ibm.com/abstracts/sg248215.html?O pen - System z in a mobile world**

**http://www.redbooks.ibm.com/abstracts/sg248161.html?O pen - CICS JSON Web Services Redbook**

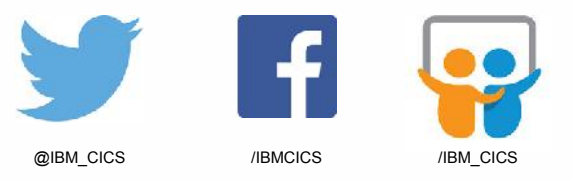

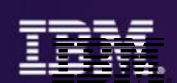

30

# **Thank You**

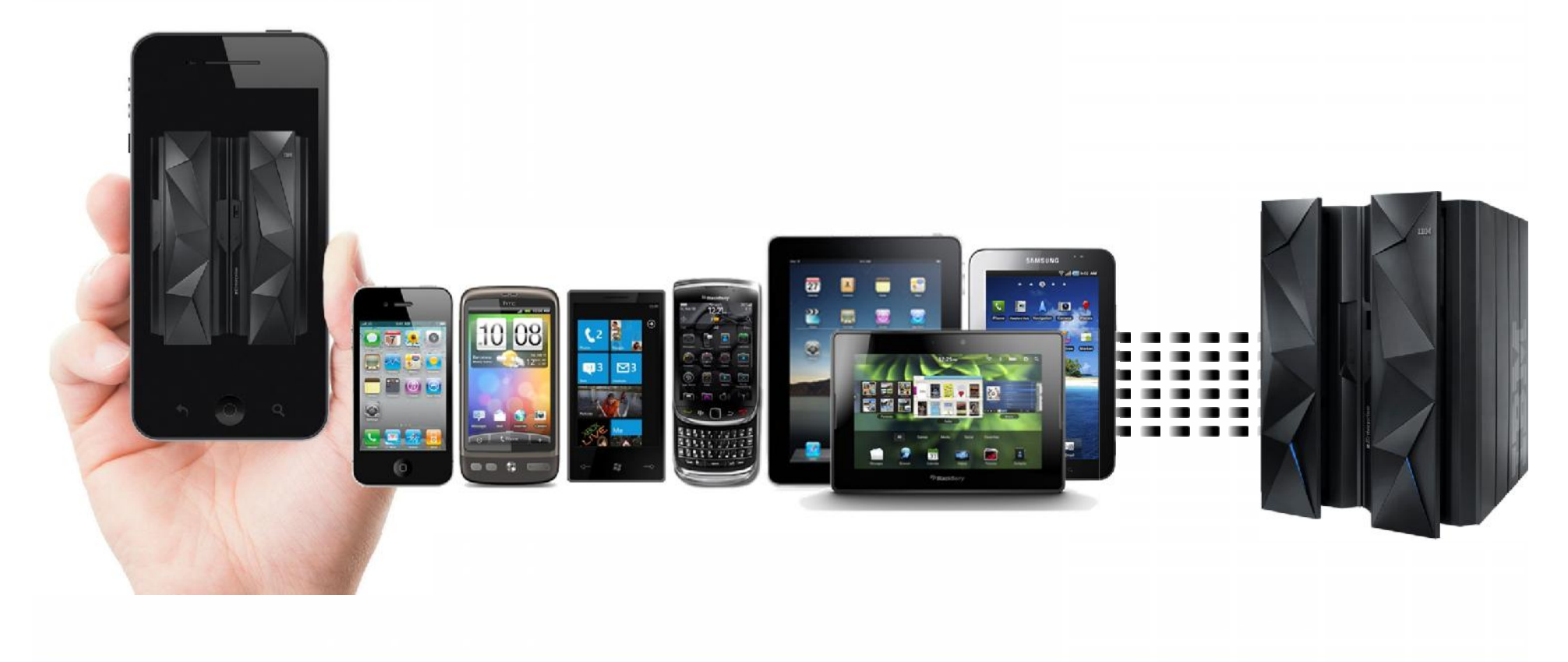